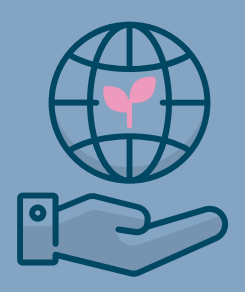

## Portal Access for Employers

FOR GROUP HR MANAGERS

www.rfpadministrators.com

## REPORTS

#### COMPANY INFORMATION

- 1 Medical Claims Reports
- 2 Claims Registers
- 3 Census Reports
- 4 Rx Claim Reports
- 5 Claim Aggregate Reports

4

5

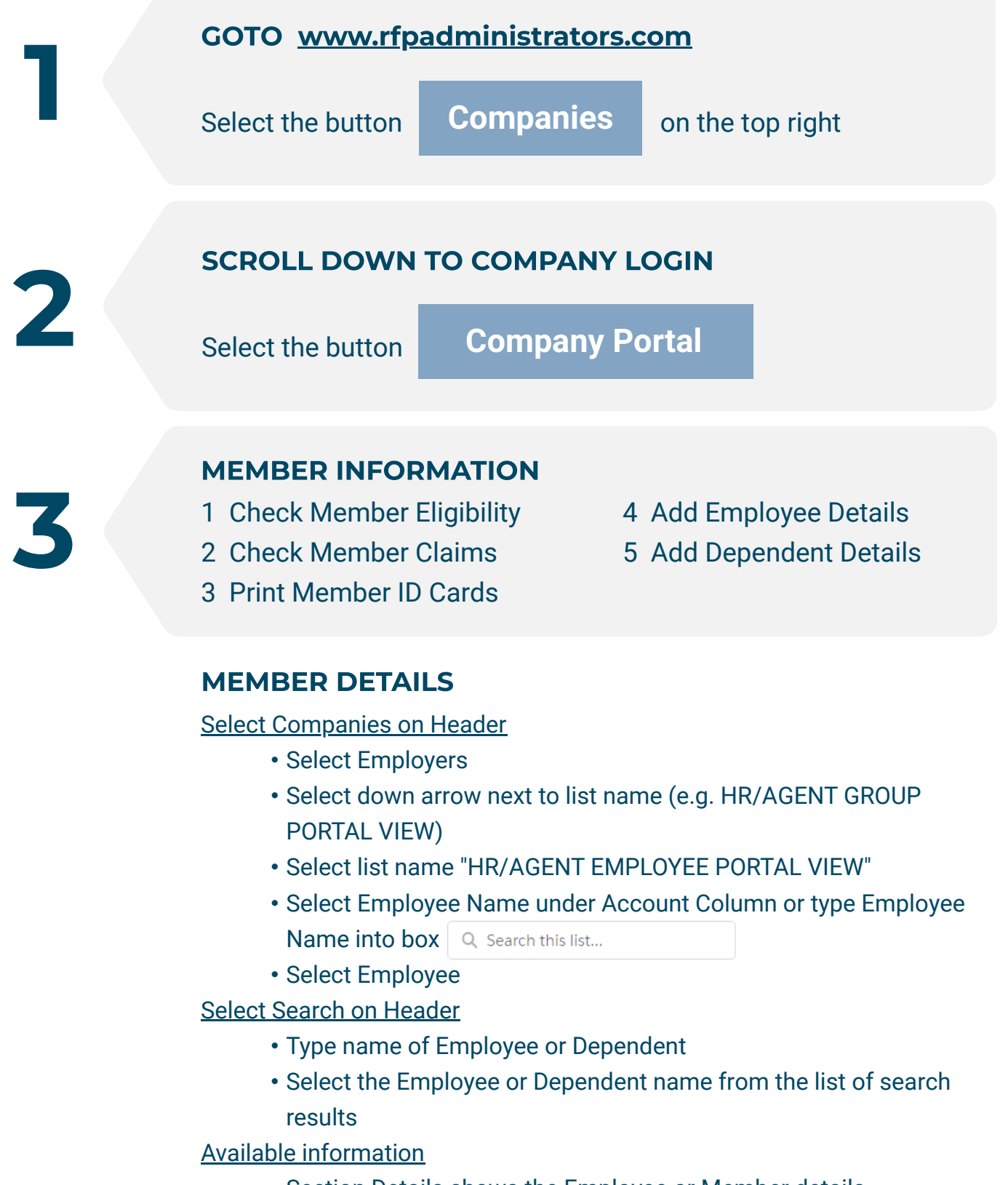

- Section Details shows the Employee or Member details
	- Make changes to Employee or Member details
	- Print ID Cards here by selecting Generate ID Card
- Select Related Section Info for ID Cards, Member links, and more
- If on the Employee page select the Member name for Member information
- On the Member Page select Related Section Info for information on claim status and additional details

- 1 Check Company Details
- 2 Stop Loss Details
- 3 Company List Bills
- 4 Claim Funding Requests
- 5 Rx Utilization Reports
- 6 Company Documents

### HEALTH PLAN FORMS & NOTICES

- 1 HIPAA
	- 2 Accident
	- 3 Claim Reimbursement
- 4 Employee Applications
- 5 COBRA Notice
- 6 Medicare Notices, and more

# RFP ADMINISTRATORS

6